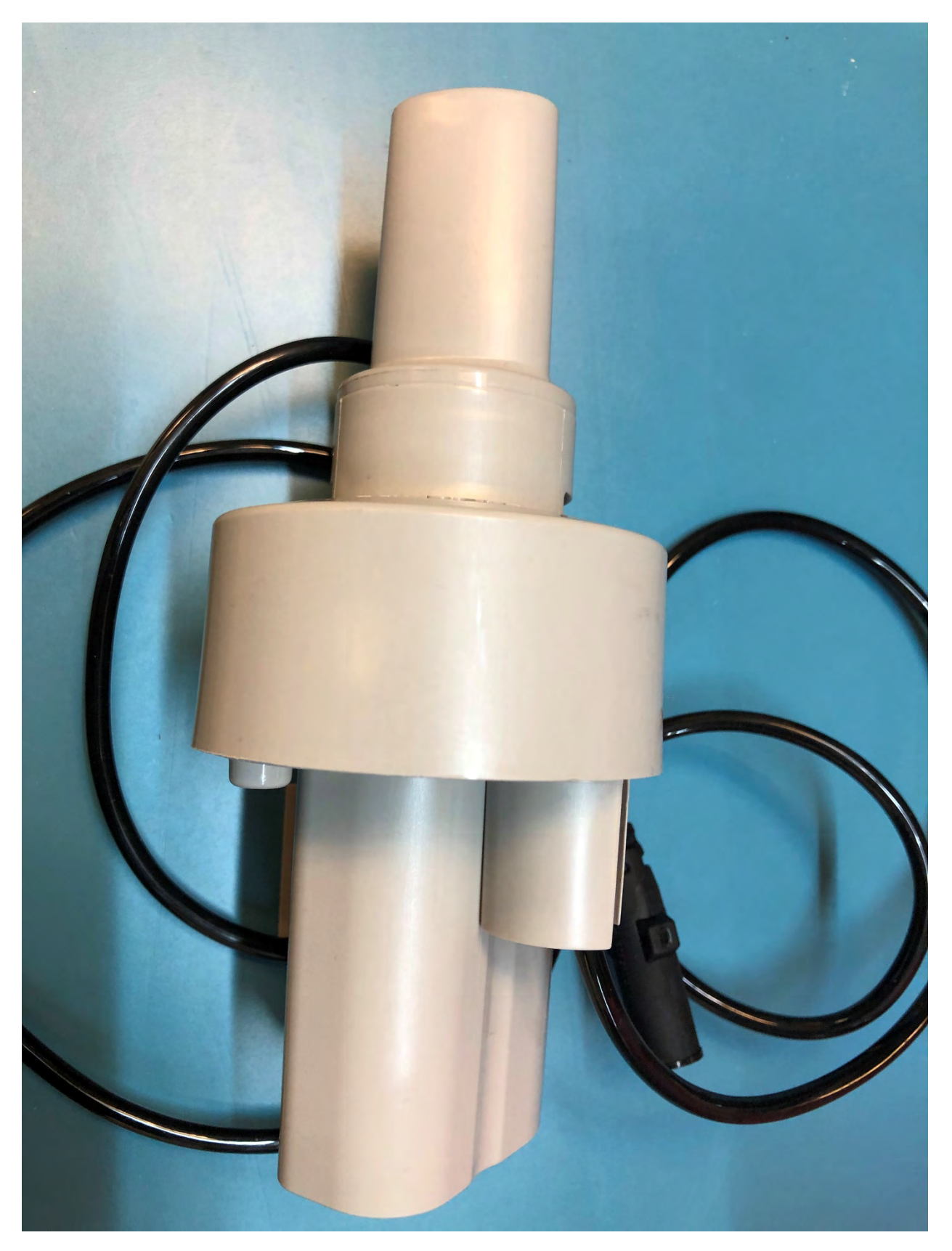

**Figure 1: Front View**

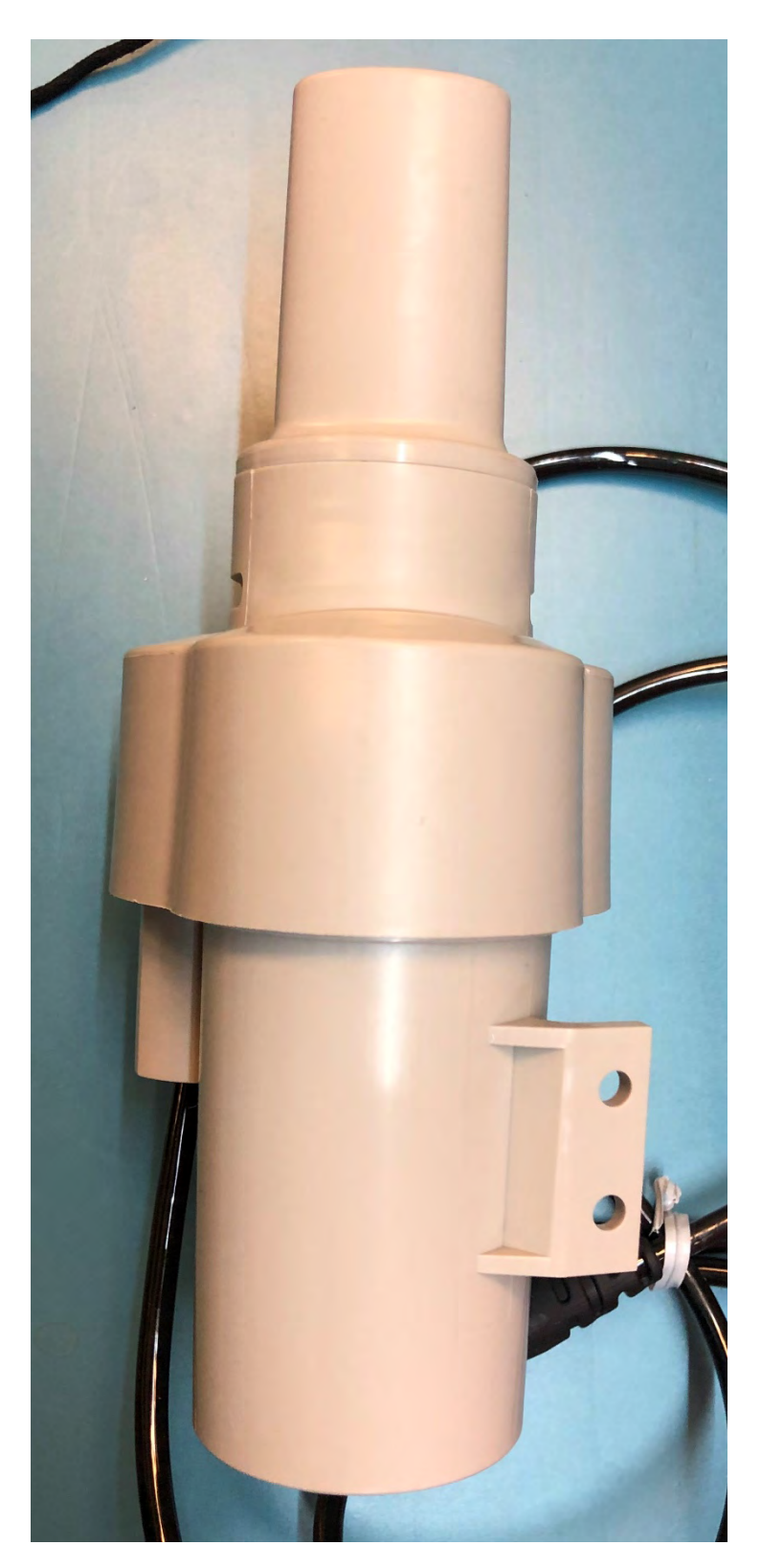

**Figure 2: Back View**

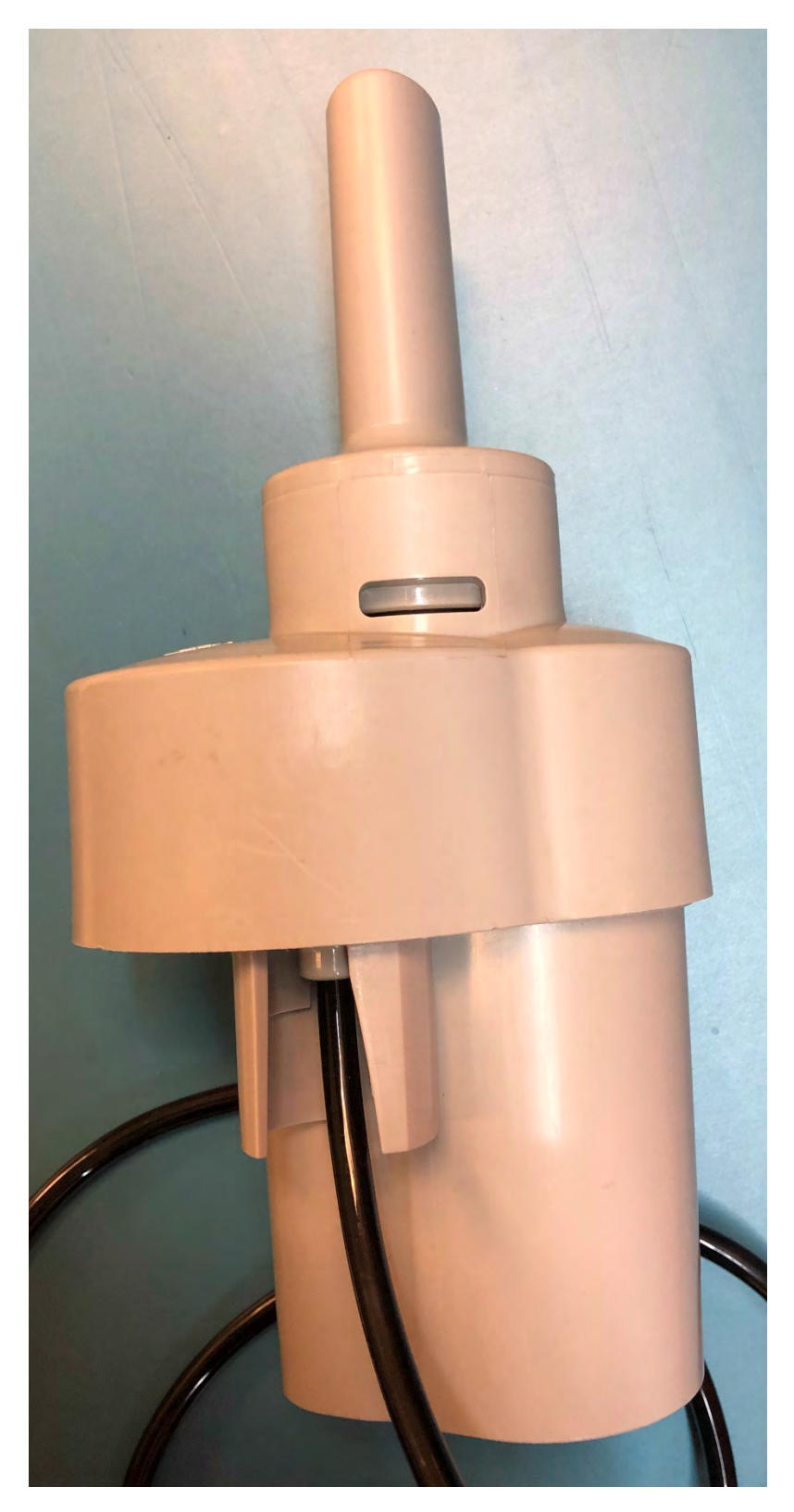

**Figure 3: Right View**

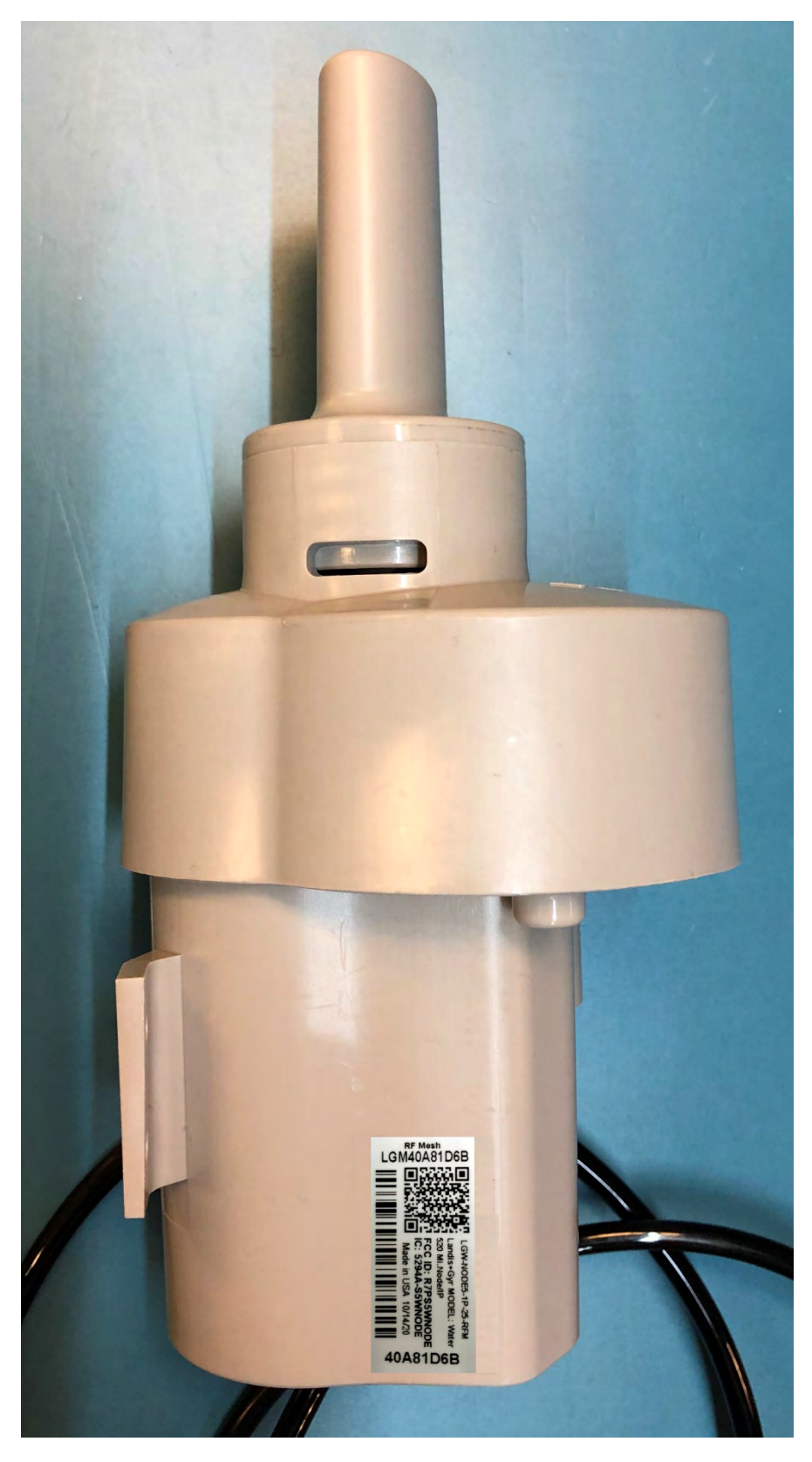

**Figure 4: Left View**

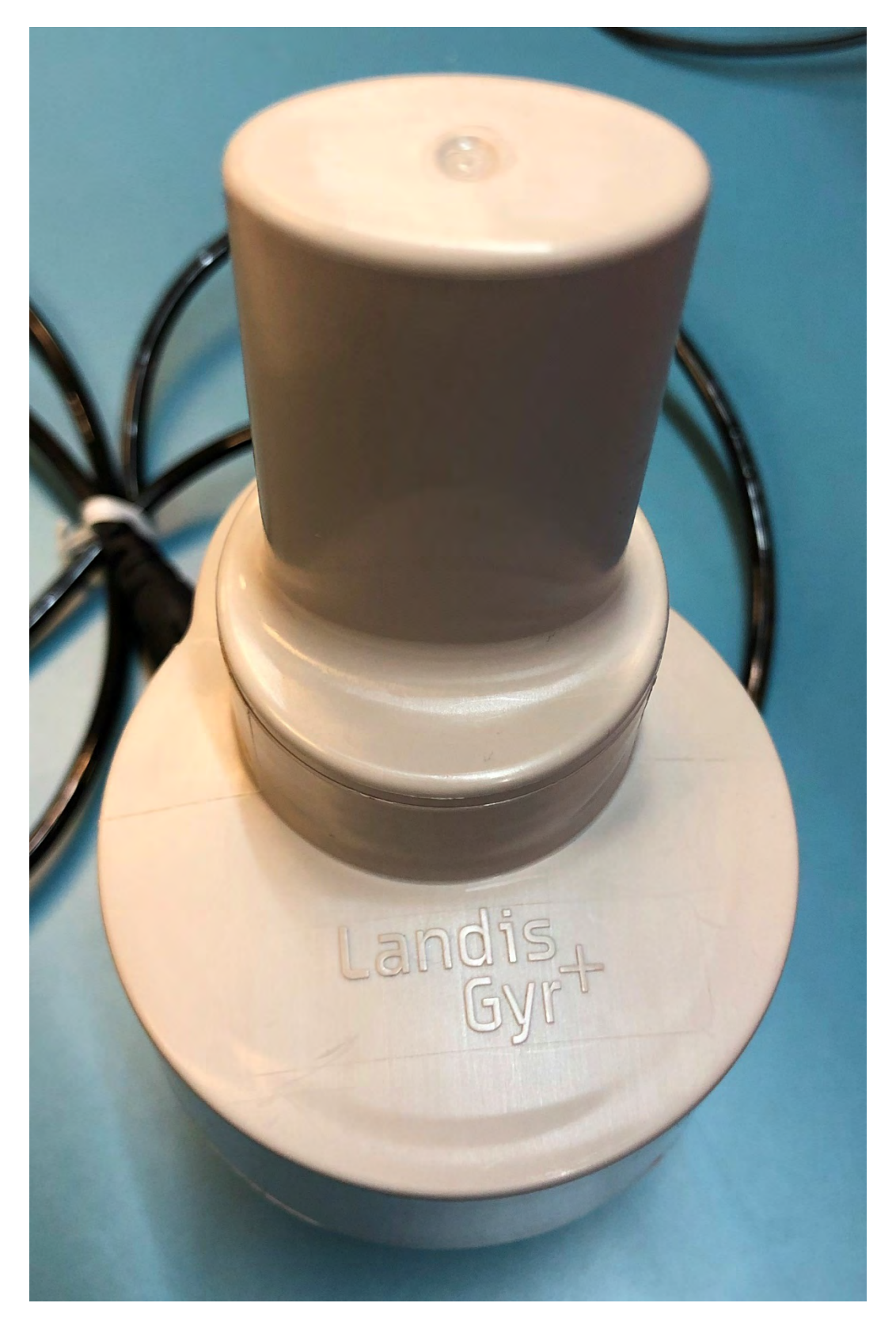

**Figure 5: Top View**

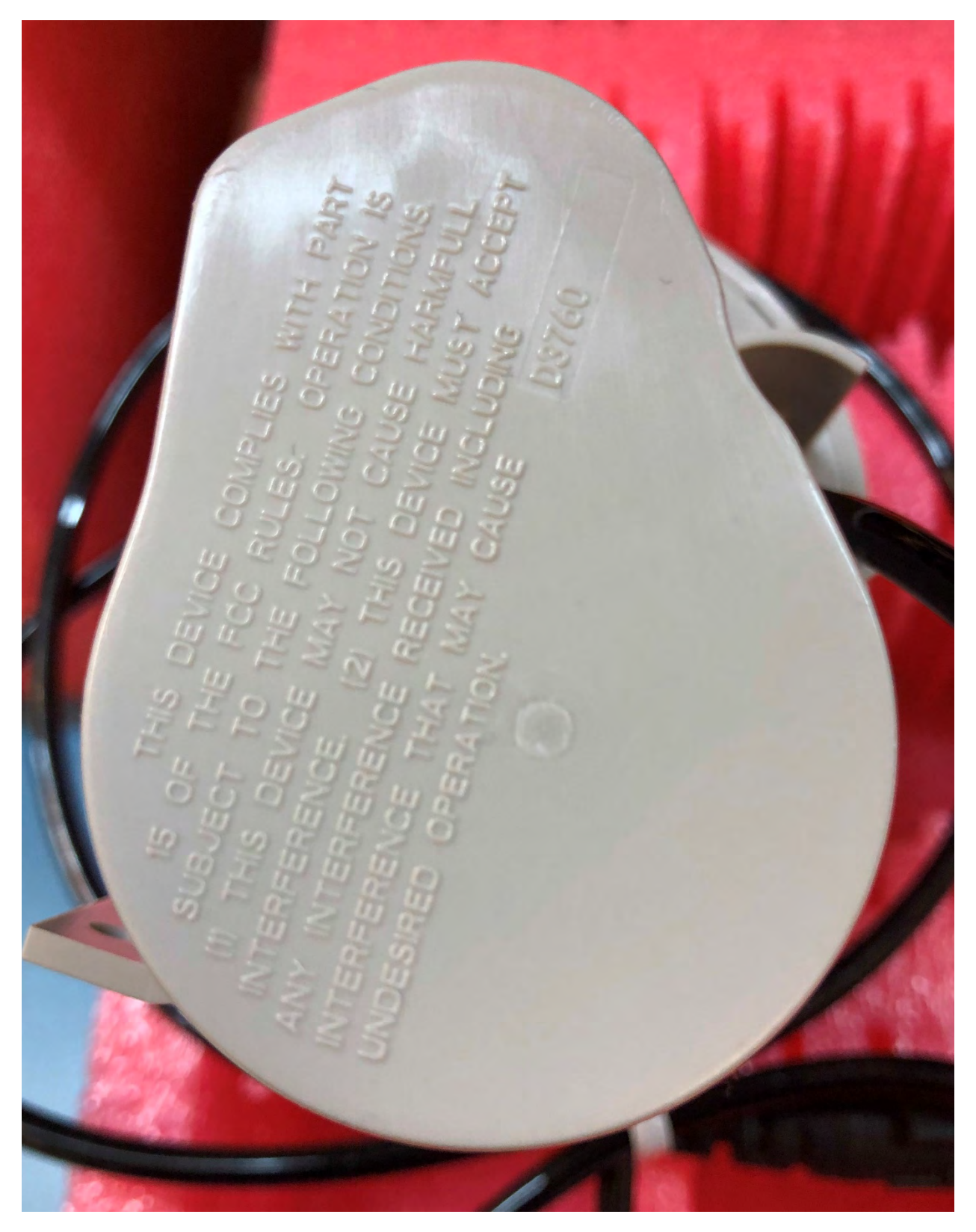

**Figure 6: Bottom View**